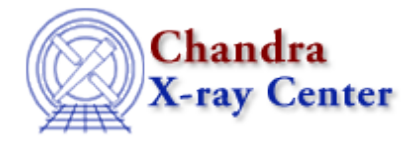

URL[: http://cxc.harvard.edu/ciao3.4/set\\_struct\\_fields.tm.html](http://cxc.harvard.edu/ciao3.4/set_struct_fields.tm.html) Last modified: December 2006

# *AHELP for CIAO 3.4* **set\_struct\_fields** Context: slangrtl

*Jump to:* [Description](#page-0-0) [Example](#page-0-1) [See Also](#page-0-2)

### **Synopsis**

Set the fields of a structure

### **Syntax**

set\_struct\_fields (Struct\_Type s, ...)

### <span id="page-0-0"></span>**Description**

The set\_struct\_fields function may be used to set zero or more fields of a structure. The fields are set in the order in which they were created when the structure was defined.

#### <span id="page-0-1"></span>**Example**

```
variable s = struct { name, age, height };
set_struct_fields (s, "Bill", 13, 64);
```
## <span id="page-0-2"></span>**See Also**

*slangrtl*

push struct field values, get struct field, get struct field names, set struct field

The Chandra X−Ray Center (CXC) is operated for NASA by the Smithsonian Astrophysical Observatory. 60 Garden Street, Cambridge, MA 02138 USA. Smithsonian Institution, Copyright © 1998−2006. All rights reserved.

URL: [http://cxc.harvard.edu/ciao3.4/set\\_struct\\_fields.tm.html](http://cxc.harvard.edu/ciao3.4/set_struct_fields.tm.html) Last modified: December 2006